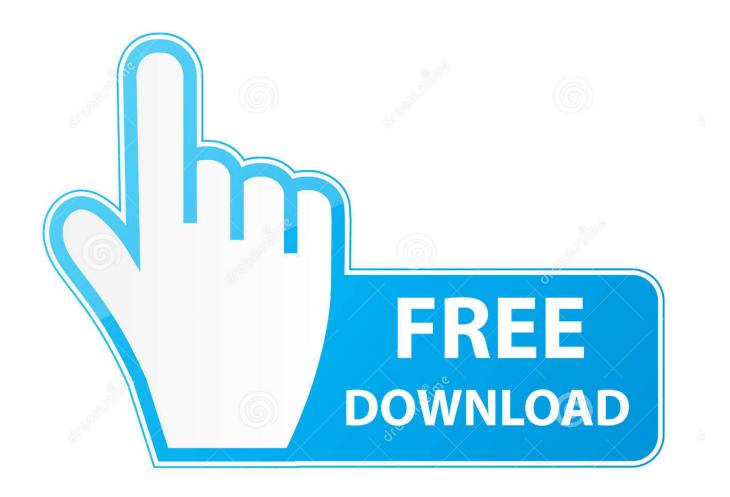

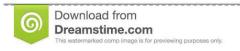

5

35103813

O Yulia Gapeenko | Dreamstime.com

Python And Exercise 2

```
from random import *
    while True:
        bet = raw_input('Place a bet: ')
        a = ['rock', 'paper', 'scissors']
        comp = choice(a)
        print comp
10
        if (bet == 'rock' and comp == 'paper' or
11
             bet == 'scissors' and comp == 'rock' or
12
             bet == 'paper' and comp == 'scissors'):
13
             print 'You lose.'
14
15
        elif (bet == 'rock' and comp == 'scissors'or
16
             bet == 'scissors' and comp == 'paper' or
             bet == 'paper' and comp == 'rock'):
18
             print 'You win.'
19
20
        else:
             print 'Tie!'
21
22
        user_choise = raw_input('play or quit? ')
        if user_choise == 'quit':
23
             break
24
```

Python And Exercise 2

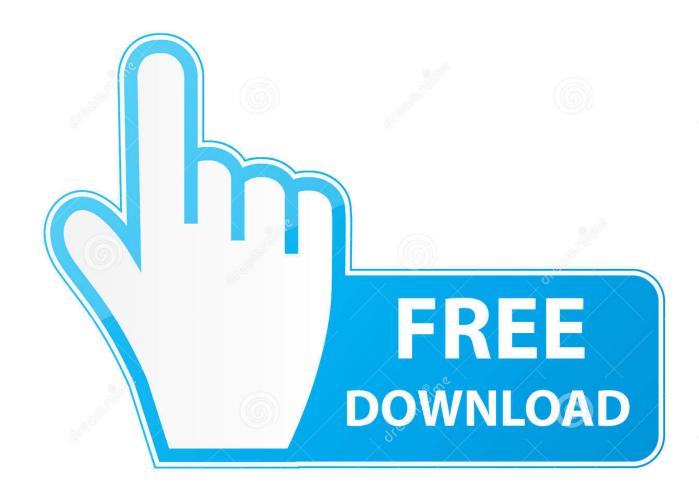

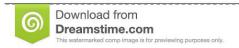

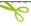

35103813

Yulia Gapeenko | Dreamstime.com

Question 2: Given a range of numbers. Iterate from o^th number to the end number and print the sum of the current number and previous number.

- 1. python exercise
- 2. python exercises pdf
- 3. python exercises for kids

b) Make a Python function that takes x as argument and returns y. Call the function for x=2 and print the answer. Solution. Code ...

## python exercise

python exercise, python exercises book, python exercises intermediate, python exercises with solutions pdf, python exercises for kids, python exercises bike, python exercises pdf, python exercises reddit, python exercises github, python exercises beginner Moto Z2 Play coming to Three UK

Python Exercises, Practice, Solution: Python is a widely used high-level, ... Happy Coding! List of Python Exercises: ... 2, Java, 18.84 %, -1.7 %... Put Interactive Python Anywhere on the Web. Customize the code below and Share! View on trinket.io. Code Stop Check Modules Share. Remix Copy Remix .... He can solve some problems with 1 or 2 Python classes or functions. Normally, the answers could directly be found in the textbooks. Level 2 Intermediate means ... Zbrush free download full version for windows

4/6

```
from random import *
    while True:
         bet = raw_input('Place a bet: ')
         a = ['rock', 'paper', 'scissors']
         comp = choice(a)
         print comp
10
         if (bet == 'rock' and comp == 'paper' or
11
             bet == 'scissors' and comp == 'rock' or
12
             bet == 'paper' and comp == 'scissors'):
13
             print 'You lose.'
14
15
         elif (bet == 'rock' and comp == 'scissors'or
16
             bet == 'scissors' and comp == 'paper' or
17
             bet == 'paper' and comp == 'rock'):
18
             print 'You win.'
19
         else:
20
21
             print 'Tie!'
         user_choise = raw_input('play or quit? ')
22
         if user_choise == 'quit':
23
24
             break
```

February 11, 2012 (this day)

## python exercises pdf

## Recovery Isn't Easy, But It Will Be Worth It

Answer to IN PYTHON PLEASE Exercise #2: Design and implement a program (name it PrintCharacters) to print the characters between a... Kung Fu Strike – The Warrior's Rise Game

5/6

## python exercises for kids

Google explains incoming Android Wear gestures in new video

eff9728655

Acrobat pro 11 keygen

Space Channel 5 VR – Le retour en realite virtuelle

Minecraft Story Mode Episode 3 And 4 Cracked Free Download For MAC OS

6/6